# **betnacional futebol ao vivo**

- 1. betnacional futebol ao vivo
- 2. betnacional futebol ao vivo :bet 365 como apostar
- 3. betnacional futebol ao vivo :aposta jogos da copa do mundo

# **betnacional futebol ao vivo**

#### Resumo:

**betnacional futebol ao vivo : Jogue com paixão em mka.arq.br! Inscreva-se agora e ganhe um bônus para apostar nos seus esportes favoritos!** 

#### contente:

eja instalar no formato IPA. 2 Instale o Cydia Impactor para entrar na betnacional futebol ao vivo conta Apple

ara usar o arquivo IPa. 3 Conecte seu iPhone usando um Windows ou um macOS. 4 Agora ie o aplicativo CyDia Impacter. Como utilizar um arquivos APK num dispositivo Android? Lambda-searchTest no lambdatest :

studioweve

# **Como Jogar o Betnacional no Brasil: Guia Completo**

No Brasil, o mundo dos jogos e apostas está em betnacional futebol ao vivo constante crescimento, e o Betnacional não é exceção. Se você quer começar a jogar no Betnacional, mas não sabe por onde começar, este guia está aqui para ajudar. Aqui, você vai aprender tudo o que precisa saber sobre como jogar no Betnacional no Brasil.

#### **O que é o Betnacional?**

Antes de começarmos, é importante entender o que é o Betnacional. O Betnacional é uma plataforma de apostas online que permite aos usuários fazer apostas em betnacional futebol ao vivo diferentes esportes, incluindo futebol, basquete, vôlei e muito mais. Com uma variedade de opções de apostas e mercados, o Betnacional oferece aos seus usuários uma experiência de jogo emocionante e emocionante.

#### **Como se registrar no Betnacional**

Antes de poder começar a jogar no Betnacional, você precisa se registrar em betnacional futebol ao vivo uma conta. Para se registrar, acesse o site do Betnacional e clique em betnacional futebol ao vivo "Registrar-se". Em seguida, você será solicitado a fornecer algumas informações pessoais, incluindo seu nome, endereço de e-mail e data de nascimento. Certifique-se de fornecer informações precisas e atualizadas, pois elas serão necessárias para retirar quaisquer ganhos futuros.

Depois de fornecer suas informações pessoais, você será solicitado a escolher um nome de usuário e uma senha. Escolha uma senha forte e fácil de lembrar, pois você a usará a cada vez que entrar no site do Betnacional.

#### **Depósitos e retiradas no Betnacional**

Depois de se registrar em betnacional futebol ao vivo uma conta, é hora de fazer um depósito e começar a jogar. O Betnacional oferece uma variedade de opções de depósito, incluindo cartões de crédito, cartões de débito e portfólios eletrônicos. Para fazer um depósito, acesse a seção "Depósito" do site do Betnacional e siga as instruções fornecidas.

Quando estiver pronto para retirar suas ganhos, você pode fazê-lo rapidamente e facilmente no Betnacional. Para retirar suas ganhos, acesse a seção "Retirada" do site e siga as instruções fornecidas. Certifique-se de ter verificado betnacional futebol ao vivo conta antes de solicitar uma retirada, pois isso pode atrasar o processo.

### **Conclusão**

Jogar no Betnacional no Brasil é uma ótima maneira de se divertir e possivelmente ganhar algum dinheiro ao mesmo tempo. Com essas dicas em betnacional futebol ao vivo mente, você está pronto para começar a jogar hoje mesmo. Boa sorte e lembre-se de jogar responsavelmente!

# **betnacional futebol ao vivo :bet 365 como apostar**

1. Acesse o site do Betnacional em

. 2. Clique no botão "Registrar-se" na parte superior direita da tela.

3. Preencha o formulário de registro com suas informações pessoais, incluindo nome completo e datade nascimento), sexo. endereço por E-maile número De telefones

4. Crie uma senha para a betnacional futebol ao vivo conta e confirme-a no campo seguinte:

# **betnacional futebol ao vivo**

Você gostaria de baixar o APK do Betnacional para aproveitar o melhor do entretenimento online? Este guia fácil e passo-a-passo lhe mostrará exatamente como fazer.

### **betnacional futebol ao vivo**

Antes de começar, é necessário ativar a opção de "instalação de fontes desconhecidas" em betnacional futebol ao vivo seu dispositivo Android.

- 1. Vá para "Ajustes" em betnacional futebol ao vivo seu dispositivo Android.
- 2. Toque em betnacional futebol ao vivo "Segurança" ou "Privacidade" (depende do seu dispositivo).
- 3. Ative a opção "Fontes desconhecidas" ou "Instalar aplicativos ocultos" e confirme tocando em betnacional futebol ao vivo "OK".

## **Passo 2: Baixar o APK do Betnacional**

Agora, está pronto para baixar o APK do Betnacional:

4. Clique no botão abaixo para baixar o arquivo APK do Betnacional: [Baixar o APK do Betnacional](/html/aviator-aposta-ganha-telegram-2024-07-19-id-6918.html)

### **Passo 3: Instalar o APK do Betnacional**

- 5. Agora, localize o arquivo APK no seu dispositivo, geralmente encontrado no diretório "Baixados" ou "Downloads".
- 6. Toque no arquivo APK para iniciar o processo de instalação.
- 7. Siga as instruções na tela para completar a instalação.

Parabéns! Agora você tem o Betnacional instalado em betnacional futebol ao vivo seu dispositivo Android e pronto para aproveitar o melhor do entretenimento online em betnacional futebol ao vivo Português.

# **betnacional futebol ao vivo :aposta jogos da copa do mundo**

# **Presidente chinês Xi Jinping se reúne com o presidente**

# **russo Vladimir Putin betnacional futebol ao vivo Beijing**

O presidente chinês, Xi Jinping, realizou conversações com o presidente russo, Vladimir Putin, que está na China para uma visita de Estado, nesta quinta-feira, betnacional futebol ao vivo Beijing.

Os dois lados fizeram uma avaliação abrangente das experiências bem-sucedidas no desenvolvimento das relações China-Rússia e tiveram uma troca aprofundada de pontos de vista sobre as relações, bem como sobre os principais assuntos internacionais e regionais de interesse mútuo, traçando o rumo a seguir para betnacional futebol ao vivo cooperação de maneira geral.

### **Uma relação de respeito e benefício mútuo**

Xi enfatizou que este ano marca o 75º aniversário das relações diplomáticas entre a China e a Rússia. Nos últimos três quartos de século, a relação China-Rússia tornou-se mais forte entre ventos e chuvas e resistiu ao teste da mudança do cenário internacional. A relação tornou-se um excelente exemplo para grandes países e países vizinhos tratarem uns aos outros com respeito e franqueza e buscarem amizade e benefício mútuo.

O desenvolvimento constante das relações China-Rússia não é apenas do interesse fundamental dos dois países e dos dois povos, mas também contribui para a paz, a estabilidade e a prosperidade da região e do mundo betnacional futebol ao vivo geral, assinalou Xi.

### **Cooperação estratégica e benefício mútuo**

Xi disse que com esforços concertados de ambos os lados, as relações China-Rússia têm avançado de forma constante, com maior coordenação estratégica abrangente e maior cooperação betnacional futebol ao vivo economia e comércio, investimento, energia e intercâmbios interpessoais, a nível subnacional e betnacional futebol ao vivo outras áreas. Isto contribui positivamente para a manutenção da estabilidade estratégica global e para a promoção de uma maior democracia nas relações internacionais.

Os dois lados devem tomar o 75º aniversário das relações diplomáticas como um novo ponto de partida, sinergizar ainda mais as estratégias de desenvolvimento e continuar a enriquecer a cooperação bilateral para trazer maiores benefícios aos dois países e povos, acrescentou.

### **Salvaguardando o sistema internacional não centrado**

A China e a Rússia estão comprometidas com a coordenação estratégica como base das relações e guiam a governança global na direção certa, disse Xi durante uma reunião conjunta da imprensa com Putin.

Os dois países estão firmemente empenhados betnacional futebol ao vivo salvaguardar o sistema internacional centrado nas Nações Unidas e a ordem internacional sustentada pelo direito internacional. Mantêm-se betnacional futebol ao vivo estreita coordenação e colaboração betnacional futebol ao vivo plataformas multilaterais como a ONU, APEC e G20 e promovem a multipolaridade e a globalização econômica no espírito do verdadeiro multilateralismo, continuou.

### **Um exemplo de relações entre grandes países**

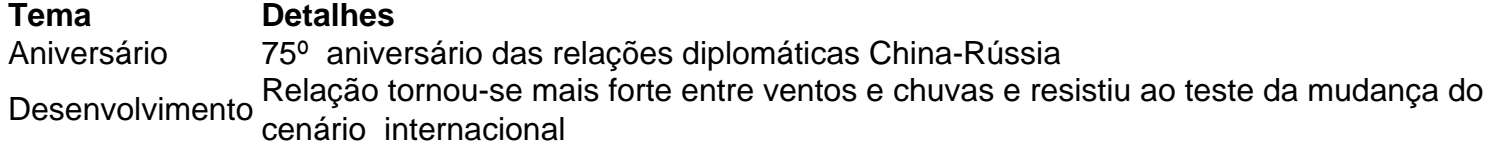

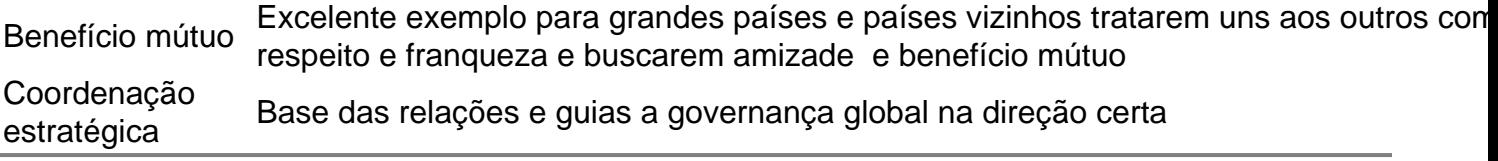

Author: mka.arq.br Subject: betnacional futebol ao vivo Keywords: betnacional futebol ao vivo Update: 2024/7/19 10:08:01